# ПУШКИНСКАЯ КА

**КУЛЬТУРА.** 

 $\n \begin{array}{r}\n \text{A} & 20 \\
\text{M0} & 1000\n \end{array}$ 

АФИША -

LIVE -

СПЕЦПРОЕКТЫ \* КИНО \*

Необходимые шаги со сторон Учреждений Культуры для вст программу субсидий и подклю **ВОЗМОЖНОСТИ ИСПОЛЬЗОВАНИЯ КАРТЫ ДЕЛИЗИЕМ ЭОЛОТОМ УБРУСЬ** своих мероприятий

Июль 2021. Москва

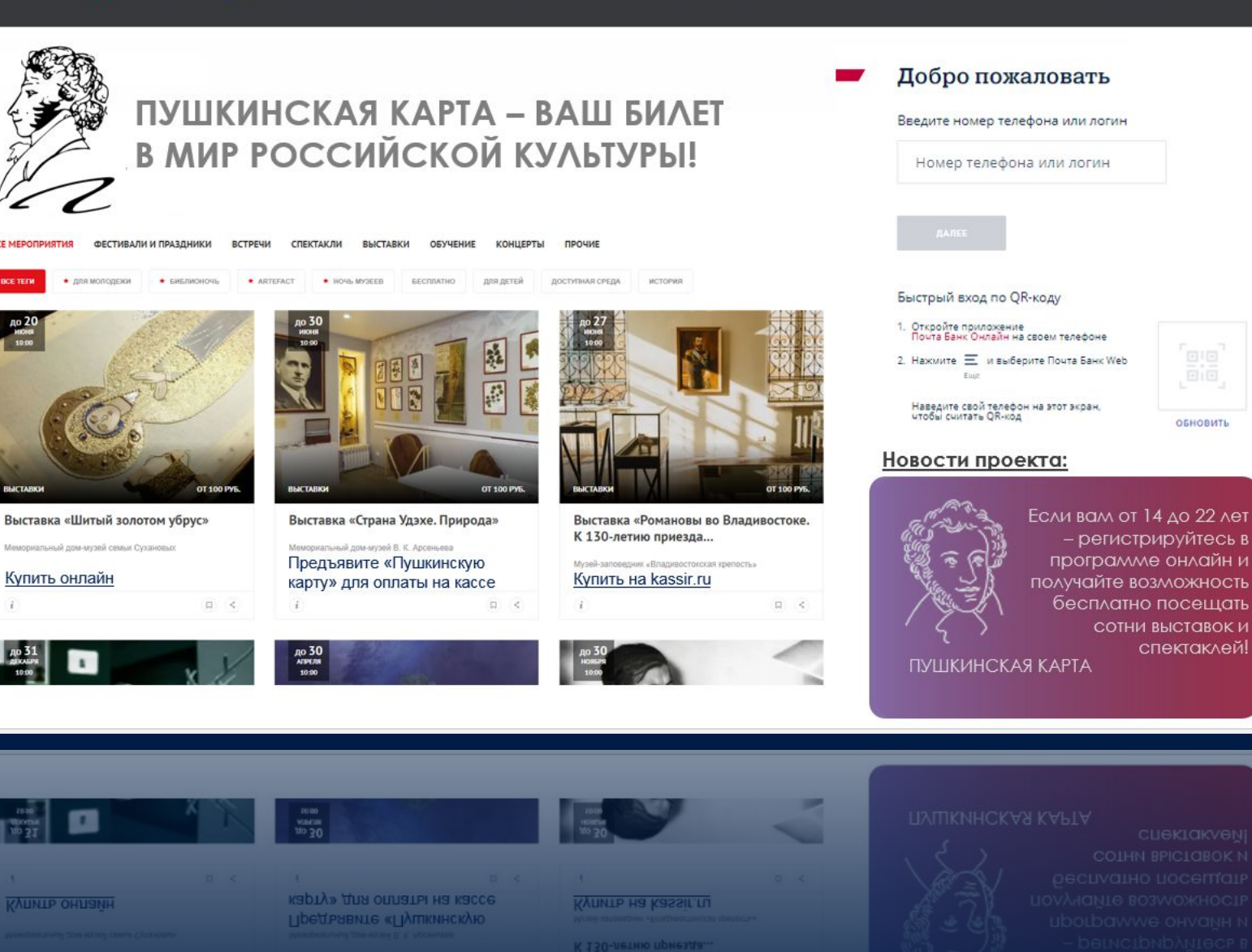

**МУЗЫКА -**

TEATP v

ЛИТЕРАТУРА -

MY3EM v

**ТРАДИЦИИ -**

OFPA3OBAHME -

**АРХИТЕКТУРА \*** 

**Выставка «Шитый золотом убрус»** 

.<br>Павка «Романовы во Влад»

# **Для работы с «Пушкинской картой» необходимо:**

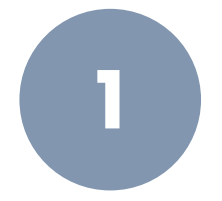

## **ОФОРМИТЬ НЕОБХОДИМОЕ КОЛИЧЕСТВО «БЕЛЫХ» ПЛАТЕЖНЫХ ТЕРМИНАЛОВ**

«Виртуальных» – для продажи билетов онлайн «Физических» – для продажи билетов в кассах

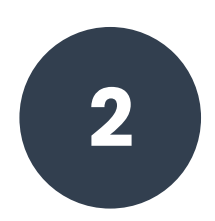

## **ЗАРЕГИСТРИРОВАТ**

**Ь ИХ**

В личном кабинете Учреждения на https://pro.culture.ru/

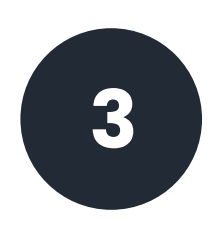

## **СОГЛАСОВАТЬ МЕРОПРИЯТИЯ ДЛЯ УЧАСТИЯ В ПРОГРАММЕ**

С Минкультуры России и Региональным Экспертным Советом

## **ПЛАТЕЖНЫЙ ТЕРМИНАЛ**

Техническое устройство или программное средство, которое обеспечивает прием банковских карт для оплаты билетов на мероприятия.

Основная функция: считывать данные банковской карты и отправить запрос на проведение покупки в банк, выпустивший карту, через платежную систему (например, «МИР»).

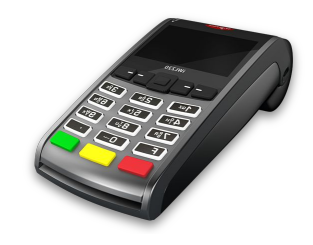

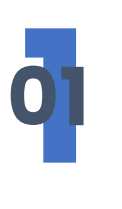

**ПРИ ПРОДАЖЕ В КАССЕ** используется физический платежный терминал.

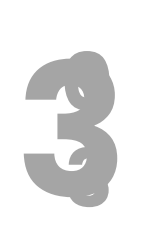

## **ПРИ ПРОДАЖЕ ЧЕРЕЗ БИЛЕТНОГО ОПЕРАТОРА**

используются платежные терминалы, принадлежащие этому оператору (агрегатору,)

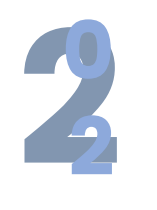

### **ПРИ ПРОДАЖЕ ЧЕРЕЗ ИНТЕРНЕТ**

используется виртуальный платежный терминал – часть программного кода, связанная с платежной страницей, разработанной банком-эквайером.

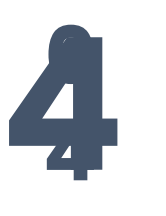

### **УНИКАЛЬНЫЙ ID ТЕРМИНАЛА**

все платежные терминалы зарегистрированы банком-

эквайером в платежной системе с присвоением набора параметров, в том числе уникального идентификатора.

# **«Белый» vs «Серый» платежный терминал**

## **«БЕЛЫЙ» ПЛАТЕЖНЫЙ ТЕРМИНАЛ**

специально выделенный терминал для того, чтобы продавать через него билеты на мероприятия, прошедшие модерацию в рамках программы «Пушкинская карта».

#### ВАЖНО

- Все «белые» терминалы должны быть зарегистрированы через личный кабинет учреждения на портале pro.culture.ru
- В противном случае оплата билетов «Пушкинской картой» будет невозможна.

#### ЗАПРЕЩЕНО:

- Продавать билеты на мероприятия, которые не прошли модерацию, через «белый» терминал.
- Использовать «белый» терминал для продажи чеголибо иного: сувенирной продукции, продуктов питания, книг и прочих товаров.

## **«СЕРЫЙ» ПЛАТЕЖНЫЙ ТЕРМИНАЛ**

это любой платежный терминал, не зарегистрированный на портале pro.culture.ru.

- Через него можно продавать любые билеты, а также иные товары, реализуемые учреждением, но оплата билета «Пушкинской картой» будет технически невозможна.
- Регистрировать «серые» терминалы в личном кабинете не требуется.

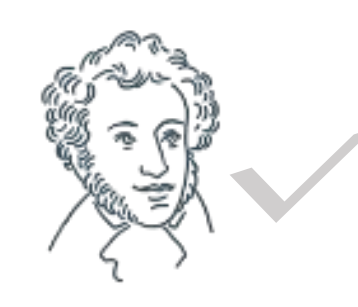

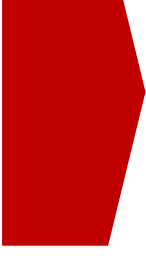

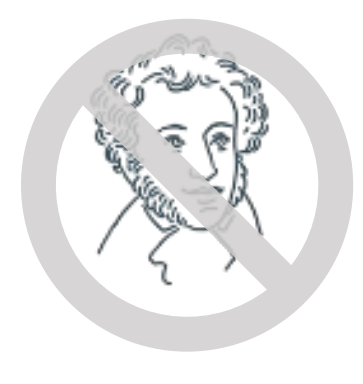

# **«Белый» vs «Серый» платежный терминал**

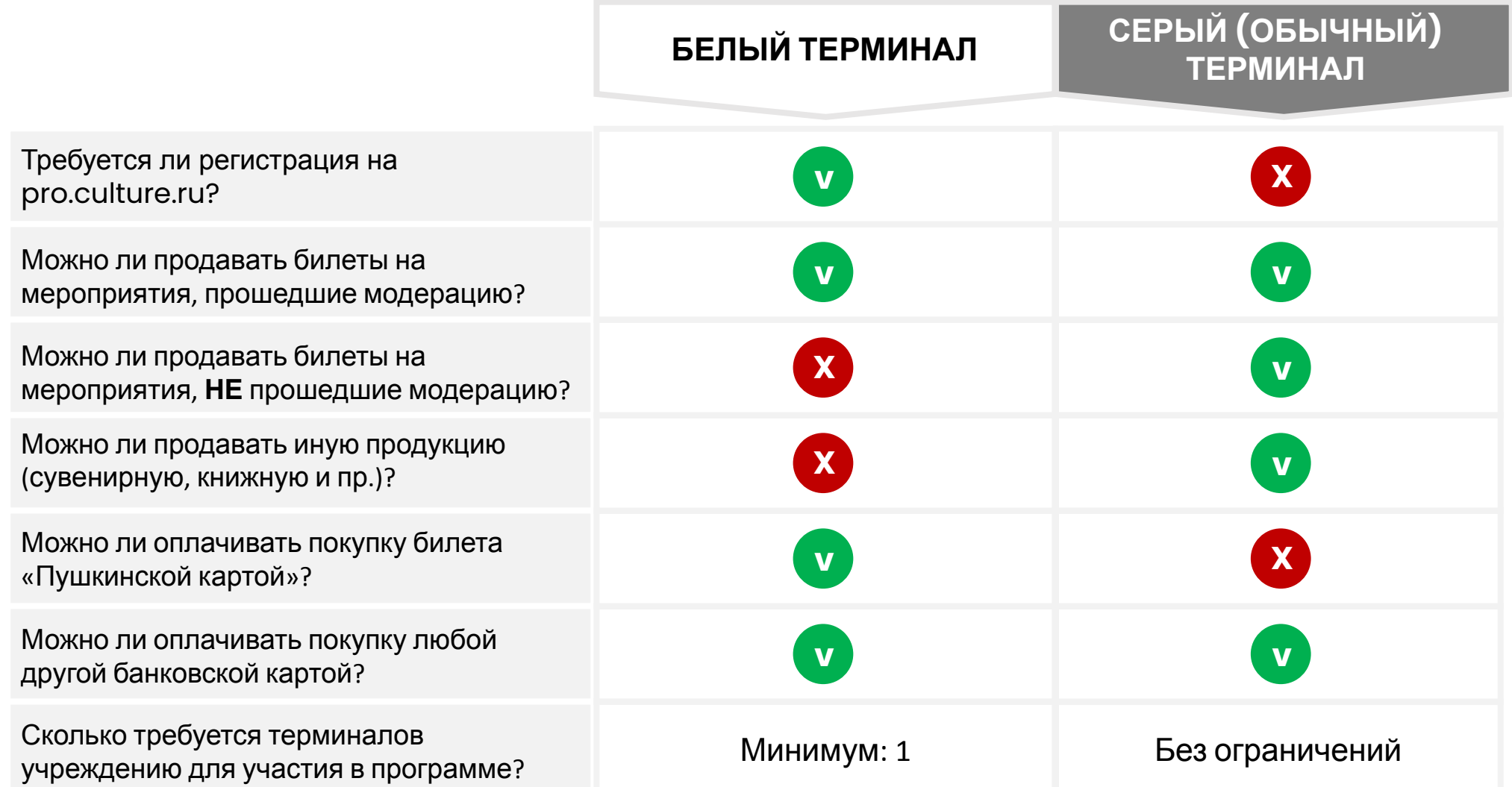

## **Как зарегистрировать «Белый» терминал**

- 1. Зайти в личный кабинет на портале pro.culture.ru
- 2. Заполнить заявку на подключение к программе «Пушкинская карта»
- 3. Заполнить поля регистрации «Белого» терминала (если их несколько, то заполнить по каждому):

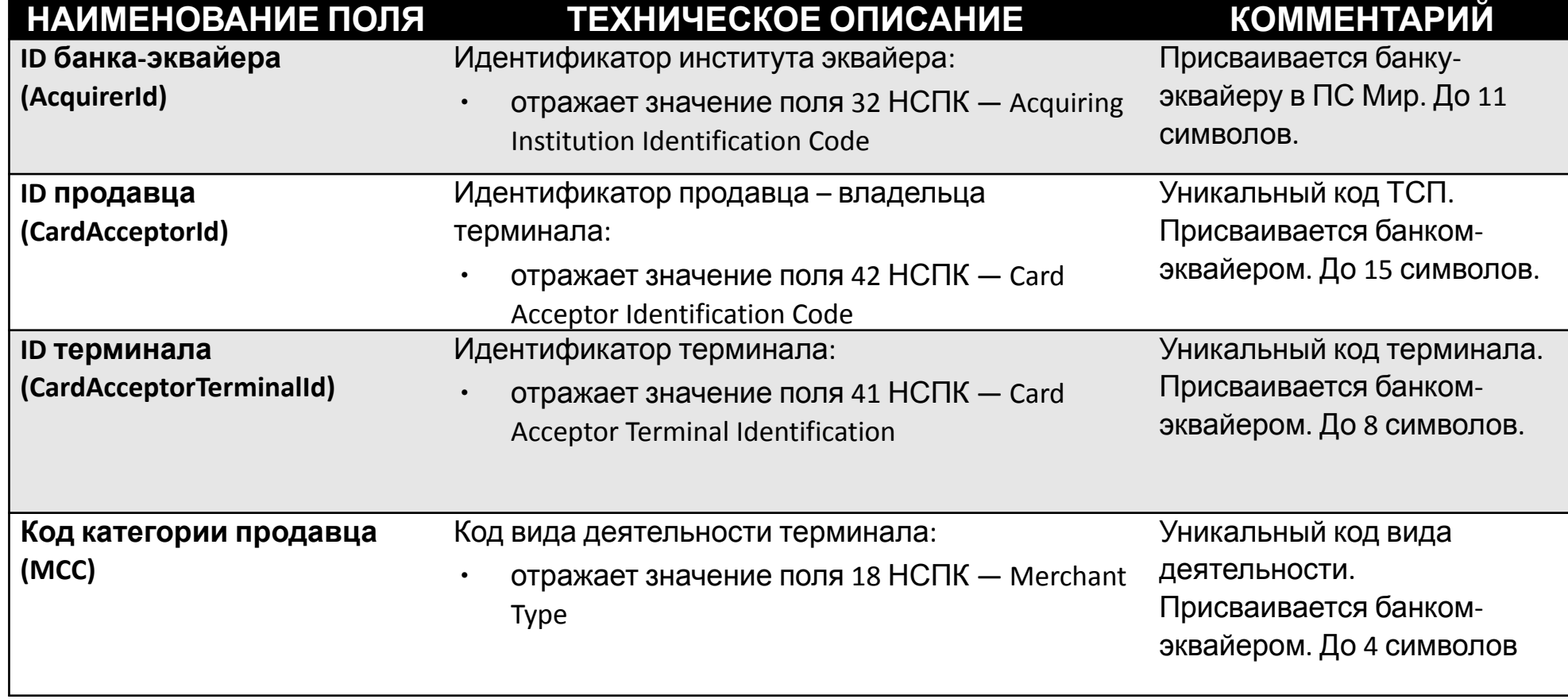

Чтобы узнать значения этих полей, необходимо обратиться к банкуэквайеру.

## **Базовые сценарии**

## **РЕАЛИЗАЦИЯ ЧЕРЕЗ БИЛЕТНОГО ОПЕРАТОРА**

- a) Обратиться к своему билетному оператору
- b) Билетный оператор должен самостоятельно выделить новый «белый» терминал, через который будут продаваться билеты только мероприятия, прошедшие модерацию для «Пушкинской карты»
- c) Получить от него реквизиты терминала для регистрации в личном кабинете на портале pro.culture.ru.

### ВАЖНО!

Учреждение культуры, участвующее в программе, несет ответственность за то, чтобы через «белый» терминал можно было купить только билет на мероприятие, прошедшее модерацию.

При выявлении нецелевого использования «белых» терминалов Учреждение культуры может быть исключено из программы.

## **1 РЕАЛИЗАЦИЯ ЧЕРЕЗ ИНТЕРНЕТ САМОСТОЯТЕЛЬНО 2**

#### ЕСЛИ ВСЕ МЕРОПРИЯТИЯ ПРОШЛИ МОДЕРАЦИЮ

- a) Запросить у билетной системы / банка эквайера данные о платежном терминале
- b) Зарегистрировать терминал в качестве «белого» в личном кабинете на портале pro.culture.ru.

#### ЕСЛИ НЕ ВСЕ МЕРОПРИЯТИЯ ПРОШЛИ МОДЕРАЦИЮ

- a) Зарегистрировать в билетной системе новый «белый» платежный терминал
- b) Доработать билетную систему так, чтобы при покупке билетов на мероприятия, прошедших модерацию, использовался «белый» терминал, а непрошедших – обычный «серый».
- c) Реквизиты «белого» терминала зарегистрировать на pro.culture.ru.

## **Базовые сценарии**

## **РЕАЛИЗАЦИЯ САМОСТОЯТЕЛЬНО ЧЕРЕЗ КАССУ** 3<br><del>От собрания от собрания от собрания в открытия в открытия от собрания от собрания от собрания от собрания от со</del>

#### ЕСЛИ ВСЕ МЕРОПРИЯТИЯ ПРОШЛИ МОДЕРАЦИЮ

- a) определить, какие из платежных терминалов, имеющихся в наличии, будут зарегистрированы в качестве «белых».
- b) Зарегистрировать на pro.culture.ru все терминалы, один или несколько.

### ЕСЛИ НЕ ВСЕ МЕРОПРИЯТИЯ ПРОШЛИ МОДЕРАЦИЮ

- a) определить, как минимум, один «белый» терминал, через который будут покупаться билеты «Пушкинской картой» на мероприятия, прошедшие модерацию.
- b) Зарегистрировать на pro.culture.ru «белые» терминалы.
- c) Остальные терминалы будут считаться «серыми», через них можно продавать билеты на любые мероприятия не по «Пушкинской карте».
- **d)** Если Учреждению необходимо получить дополнительные платежные терминалы, нужно обратиться к банку-эквайеру за их установкой.

## **КАРТОЙ 4**

- a) Обратиться в Банк для заключения договора услуг торгового эквайринга для самостоятельной продажи билетов в кассе (сценарий 3)
- b) и/или заключить договор с билетной системой для предоставления функционала продажи билетов и «белого терминала» (сценарий 2)
- c) и/или заключить договор с билетным оператором на оказание услуг по реализации билетов, запросив также «белый терминал» (сценарий 1)
- В соответствии со сценариями 1-3, получив данные по платежным терминалам - зарегистрировать «белый» терминал в личном кабинете на портале pro.culture.ru.

#### ЕСЛИ НЕ ВСЕ МЕРОПРИЯТИЯ ПРОШЛИ МОДЕРАЦИЮ

a) Необходимо сразу обсуждать необходимость наличия нескольких терминалов с, как минимум, одним «белым» для оплаты «Пушкинской картой»

## **Поддержка Почта Банка**

Для поддержки учреждений культуры по проекту, Банк выделил региональных менеджеров в каждом Федеральном округе, удаленно поддержку оказывают сотрудники, территориально располагающиеся в 26 Субъектах Федерации.

## ЧЕМ ГОТОВЫ ПОМОЧЬ РЕГИОНАЛЬНЫЕ МЕНЕДЖЕРЫ ПОЧТА БАНКА:

- a) консультация по «Пушкинской карте»
- b) подключение интернет-эквайринга, торгового эквайринга, онлайн кассы
- c) подключение Почта Банк билетный эквайринг.
- d) Учреждения культуры, которым не удалось договориться с билетной системой или с банком эквайером Почта Банк готов подключить свой билетный эквайринг для приема «Пушкинских карт». Для этого необходимо обратиться к закрепленному менеджеру Банка.
	- 1. Астрахань
	- 2. Владивосток
	- 3. Екатеринбург
	- 4. Казань
	- 5. Калининград
	- 6. Красноярск
	- 7. Москва

## **Поддержка Почта Банка**

### ПОЧТА БАНК БИЛЕТНЫЙ ЭКВАЙРИНГ:

Почта Банк реализовывает специальные доработки для проекта:

- a) форма билета с отметкой согласно приказа.
- b) обязательную отчетность по посещаемости собственников билетов.
- c) Сплиты (доплата обычной картой при недостаточности средств на Пушкинской карте)
- d) отдельную кнопку "оплата Пушкинской картой", которая будет появляться на мероприятиях, одобренных для оплаты такой картой.
- e) Коллективная покупка покупка билетов учителем сразу для группы посетителей мероприятий.

Менеджеры Почта Банка готовы оказать поддержку в постановке и контроле задачи текущей билетной системе Учреждения культуры.

В случае отказа билетной системы, Почта Банк готов подключить любую организацию к своему решению «Почта Банк билетный эквайринг", которое полностью поддерживает условия новой программы

## **Первый контакт и предварительные результаты**

Проведен опрос 120 контактов Учреждений культуры из 859 запланированных:

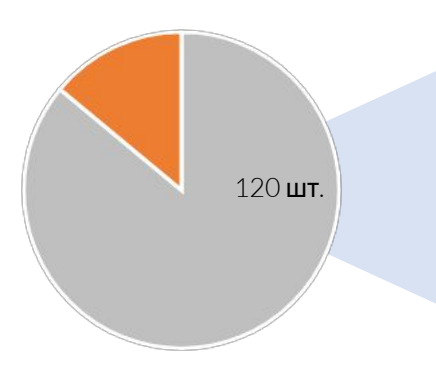

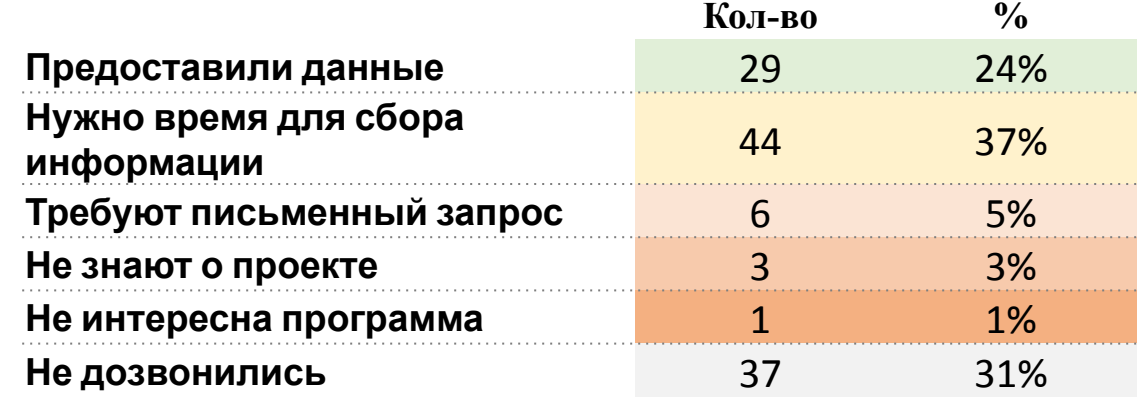

### ПРИ ОПРОСЕ, СТОЛКНУЛИСЬ:

- с отсутствием на рабочих местах ответственных сотрудников
- с нежеланием отвечать на вопросы
- с отсутствием информации по задаваемым вопросам

## УЧИТЫВАЯ СРОКИ ЗАПУСКА ПРОЕКТА, ПРЕДЛАГАЕМ:

- 1. Проинформировать Учреждения культуры о программе «Пушкинская Карта» со стороны Министерств.
- 2. Предоставить контакты менеджеров Почта Банка, предупредив о звонке из Банка.
- 3. Предоставить полную информацию при разговоре с сотрудниками Банка.

## **Контакты для связи**

### **ВАМ ПОМОГУТ**

Приложение к материалу:

• Список Учреждений культуры, первой волны подключения к программе «Пушкинская карта» с указанием контактов закрепленных за ними менеджеров Почта Банка.

!!! Если у вас есть заинтересованные учреждения культуры, которые не попали в файл (Приложение №1) – необходимо обратиться для включения таких в список и назначения менеджера, к Сергею Михайлову, Руководителю регионального развития, тел. +7 922 854 48 33, e-mail: mikhaylovsv@pochtabank.ru

# **Спасибо за внимание!**

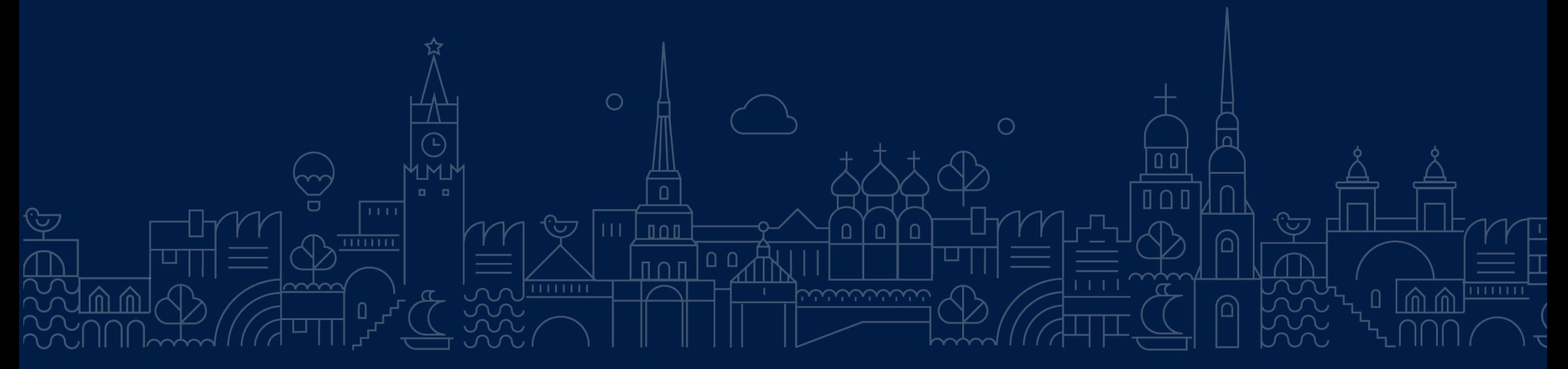

Июль 2021. Москва